Pham 162114

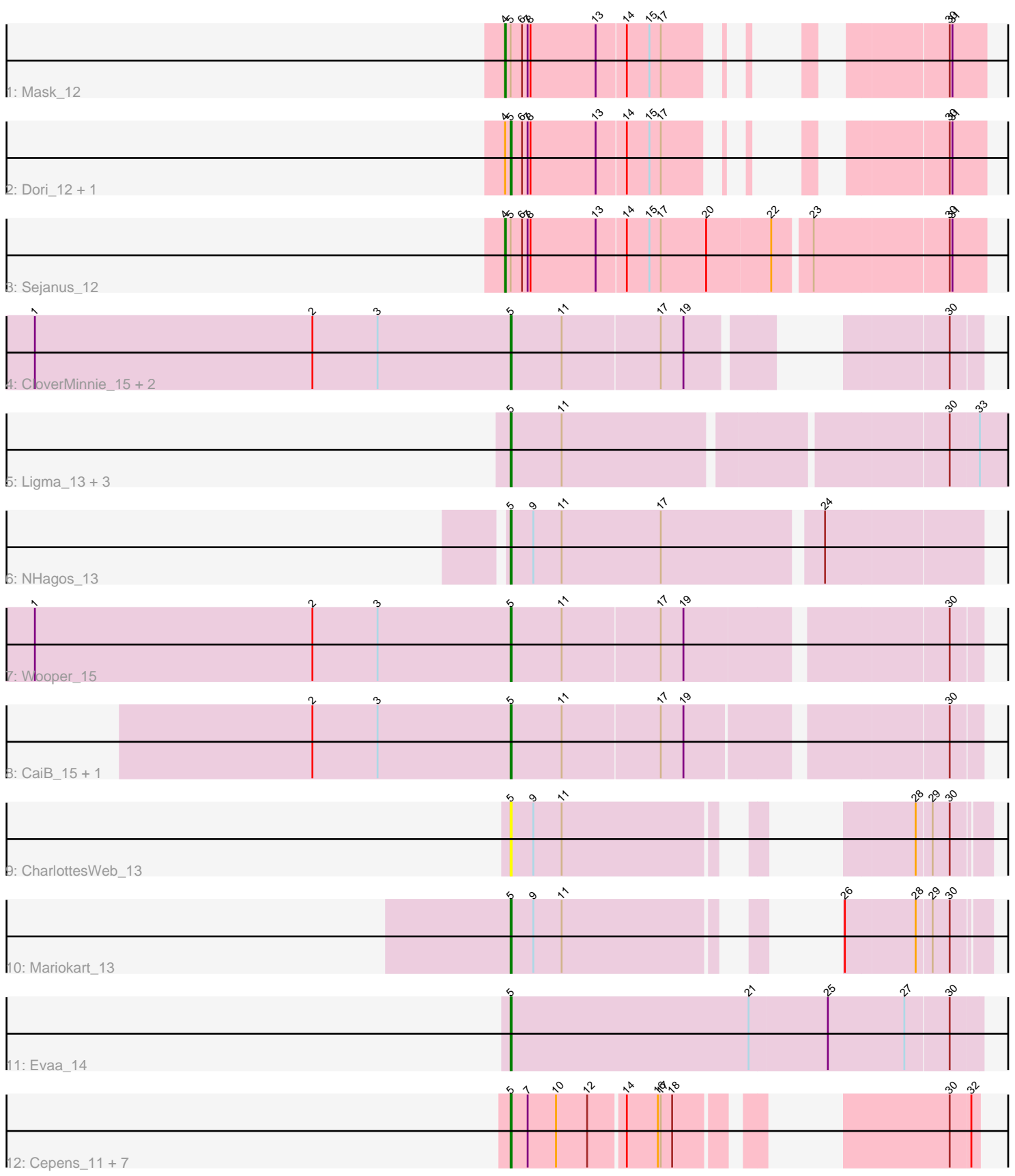

Note: Tracks are now grouped by subcluster and scaled. Switching in subcluster is indicated by changes in track color. Track scale is now set by default to display the region 30 bp upstream of start 1 to 30 bp downstream of the last possible start. If this default region is judged to be packed too tightly with annotated starts, the track will be further scaled to only show that region of the ORF with annotated starts. This action will be indicated by adding "Zoomed" to the title. For starts, yellow indicates the location of called starts comprised solely of Glimmer/GeneMark auto-annotations, green indicates the location of called starts with at least 1 manual gene annotation.

# Pham 162114 Report

This analysis was run 04/28/24 on database version 559.

Pham number 162114 has 26 members, 5 are drafts.

Phages represented in each track:

- Track 1 : Mask 12
- Track 2 : Dori\_12, Mao1\_11
- Track 3 : Sejanus\_12
- Track 4 : CloverMinnie 15, MossRose 15, MakoManhole 15
- Track 5 : Ligma 13, Fresco 13, Axumite 13, Shatter 13
- Track 6 : NHagos\_13
- Track 7 : Wooper 15
- Track 8 : CaiB\_15, AnarQue\_15
- Track 9 : CharlottesWeb\_13
- Track 10 : Mariokart 13
- Track 11 : Evaa\_14

• Track 12 : Cepens\_11, PR\_11, D12\_11, Megabear\_11, Jeon\_11, GodPhather\_12, Argie\_12, Taptic\_11

# **Summary of Final Annotations (See graph section above for start numbers):**

The start number called the most often in the published annotations is 5, it was called in 19 of the 21 non-draft genes in the pham.

Genes that call this "Most Annotated" start:

• AnarQue\_15, Argie\_12, Axumite\_13, CaiB\_15, Cepens\_11, CharlottesWeb\_13, CloverMinnie\_15, D12\_11, Dori\_12, Evaa\_14, Fresco\_13, GodPhather\_12, Jeon\_11, Ligma\_13, MakoManhole\_15, Mao1\_11, Mariokart\_13, Megabear\_11, MossRose\_15, NHagos\_13, PR\_11, Shatter\_13, Taptic\_11, Wooper\_15,

Genes that have the "Most Annotated" start but do not call it: • Mask\_12, Sejanus\_12,

Genes that do not have the "Most Annotated" start: •

# **Summary by start number:**

Start 4:

- Found in 4 of 26 ( 15.4% ) of genes in pham
- Manual Annotations of this start: 2 of 21
- Called 50.0% of time when present
- Phage (with cluster) where this start called: Mask 12 (AD), Sejanus 12 (AD),

#### Start 5:

- Found in 26 of 26 ( 100.0% ) of genes in pham
- Manual Annotations of this start: 19 of 21
- Called 92.3% of time when present

• Phage (with cluster) where this start called: AnarQue 15 (DR), Argie 12 (W), Axumite\_13 (DR), CaiB\_15 (DR), Cepens\_11 (W), CharlottesWeb\_13 (DR), CloverMinnie\_15 (DR), D12\_11 (W), Dori\_12 (AD), Evaa\_14 (DR), Fresco\_13 (DR), GodPhather\_12 (W), Jeon\_11 (W), Ligma\_13 (DR), MakoManhole\_15 (DR), Mao1\_11 (AD), Mariokart\_13 (DR), Megabear\_11 (W), MossRose\_15 (DR), NHagos\_13 (DR), PR\_11 (W), Shatter\_13 (DR), Taptic\_11 (W), Wooper\_15 (DR),

### **Summary by clusters:**

There are 3 clusters represented in this pham: DR, AD, W,

Info for manual annotations of cluster AD: •Start number 4 was manually annotated 2 times for cluster AD. •Start number 5 was manually annotated 1 time for cluster AD.

Info for manual annotations of cluster DR: •Start number 5 was manually annotated 10 times for cluster DR.

Info for manual annotations of cluster W:

•Start number 5 was manually annotated 8 times for cluster W.

### **Gene Information:**

Gene: AnarQue\_15 Start: 13914, Stop: 14381, Start Num: 5 Candidate Starts for AnarQue\_15: (2, 13704), (3, 13773), (Start: 5 @13914 has 19 MA's), (11, 13968), (17, 14070), (19, 14094), (30, 14349),

Gene: Argie\_12 Start: 13780, Stop: 14178, Start Num: 5 Candidate Starts for Argie\_12: (Start: 5 @13780 has 19 MA's), (7, 13798), (10, 13828), (12, 13861), (14, 13897), (16, 13930), (17, 13933), (18, 13945), (30, 14149), (32, 14170),

Gene: Axumite\_13 Start: 12434, Stop: 12952, Start Num: 5 Candidate Starts for Axumite\_13: (Start: 5 @12434 has 19 MA's), (11, 12488), (30, 12869), (33, 12899),

Gene: CaiB\_15 Start: 13902, Stop: 14366, Start Num: 5 Candidate Starts for CaiB\_15: (2, 13692), (3, 13761), (Start: 5 @13902 has 19 MA's), (11, 13956), (17, 14058), (19, 14082), (30, 14334),

Gene: Cepens\_11 Start: 13519, Stop: 13902, Start Num: 5 Candidate Starts for Cepens\_11: (Start: 5 @13519 has 19 MA's), (7, 13537), (10, 13567), (12, 13600), (14, 13636), (16, 13669), (17, 13672), (18, 13684), (30, 13873), (32, 13894), Gene: CharlottesWeb\_13 Start: 12479, Stop: 12856, Start Num: 5 Candidate Starts for CharlottesWeb\_13: (Start: 5 @12479 has 19 MA's), (9, 12503), (11, 12533), (28, 12785), (29, 12800), (30, 12818), Gene: CloverMinnie\_15 Start: 13902, Stop: 14306, Start Num: 5 Candidate Starts for CloverMinnie\_15: (1, 13398), (2, 13692), (3, 13761), (Start: 5 @13902 has 19 MA's), (11, 13956), (17, 14058), (19, 14082), (30, 14274), Gene: D12\_11 Start: 13497, Stop: 13895, Start Num: 5 Candidate Starts for D12\_11: (Start: 5 @13497 has 19 MA's), (7, 13515), (10, 13545), (12, 13578), (14, 13614), (16, 13647), (17, 13650), (18, 13662), (30, 13866), (32, 13887), Gene: Dori\_12 Start: 11226, Stop: 11591, Start Num: 5 Candidate Starts for Dori\_12: (Start: 4 @11220 has 2 MA's), (Start: 5 @11226 has 19 MA's), (6, 11238), (7, 11244), (8, 11247), (13, 11316), (14, 11346), (15, 11370), (17, 11382), (30, 11553), (31, 11556), Gene: Evaa\_14 Start: 13757, Stop: 14248, Start Num: 5 Candidate Starts for Evaa\_14: (Start: 5 @13757 has 19 MA's), (21, 14009), (25, 14090), (27, 14171), (30, 14216), Gene: Fresco\_13 Start: 12434, Stop: 12952, Start Num: 5 Candidate Starts for Fresco\_13: (Start: 5 @12434 has 19 MA's), (11, 12488), (30, 12869), (33, 12899), Gene: GodPhather\_12 Start: 13777, Stop: 14160, Start Num: 5 Candidate Starts for GodPhather\_12: (Start: 5 @13777 has 19 MA's), (7, 13795), (10, 13825), (12, 13858), (14, 13894), (16, 13927), (17, 13930), (18, 13942), (30, 14131), (32, 14152), Gene: Jeon\_11 Start: 13507, Stop: 13902, Start Num: 5 Candidate Starts for Jeon\_11: (Start: 5 @13507 has 19 MA's), (7, 13525), (10, 13555), (12, 13588), (14, 13624), (16, 13657), (17, 13660), (18, 13672), (30, 13873), (32, 13894), Gene: Ligma\_13 Start: 12434, Stop: 12952, Start Num: 5 Candidate Starts for Ligma\_13: (Start: 5 @12434 has 19 MA's), (11, 12488), (30, 12869), (33, 12899), Gene: MakoManhole\_15 Start: 13902, Stop: 14384, Start Num: 5 Candidate Starts for MakoManhole\_15: (1, 13398), (2, 13692), (3, 13761), (Start: 5 @13902 has 19 MA's), (11, 13956), (17, 14058), (19, 14082), (30, 14352), Gene: Mao1\_11 Start: 11622, Stop: 11987, Start Num: 5 Candidate Starts for Mao1\_11:

(Start: 4 @11616 has 2 MA's), (Start: 5 @11622 has 19 MA's), (6, 11634), (7, 11640), (8, 11643), (13, 11712), (14, 11742), (15, 11766), (17, 11778), (30, 11949), (31, 11952),

Gene: Mariokart\_13 Start: 12478, Stop: 12855, Start Num: 5 Candidate Starts for Mariokart\_13: (Start: 5 @12478 has 19 MA's), (9, 12502), (11, 12532), (26, 12712), (28, 12784), (29, 12799), (30, 12817),

Gene: Mask\_12 Start: 11617, Stop: 11988, Start Num: 4 Candidate Starts for Mask\_12: (Start: 4 @11617 has 2 MA's), (Start: 5 @11623 has 19 MA's), (6, 11635), (7, 11641), (8, 11644), (13, 11713), (14, 11743), (15, 11767), (17, 11779), (30, 11950), (31, 11953),

Gene: Megabear\_11 Start: 13462, Stop: 13845, Start Num: 5 Candidate Starts for Megabear\_11: (Start: 5 @13462 has 19 MA's), (7, 13480), (10, 13510), (12, 13543), (14, 13579), (16, 13612), (17, 13615), (18, 13627), (30, 13816), (32, 13837),

Gene: MossRose\_15 Start: 13902, Stop: 14363, Start Num: 5 Candidate Starts for MossRose\_15: (1, 13398), (2, 13692), (3, 13761), (Start: 5 @13902 has 19 MA's), (11, 13956), (17, 14058), (19, 14082), (30, 14331),

Gene: NHagos\_13 Start: 12375, Stop: 12854, Start Num: 5 Candidate Starts for NHagos\_13: (Start: 5 @12375 has 19 MA's), (9, 12399), (11, 12429), (17, 12534), (24, 12693),

Gene: PR\_11 Start: 13474, Stop: 13872, Start Num: 5 Candidate Starts for PR\_11: (Start: 5 @13474 has 19 MA's), (7, 13492), (10, 13522), (12, 13555), (14, 13591), (16, 13624), (17, 13627), (18, 13639), (30, 13843), (32, 13864),

Gene: Sejanus\_12 Start: 12433, Stop: 12921, Start Num: 4 Candidate Starts for Sejanus\_12: (Start: 4 @12433 has 2 MA's), (Start: 5 @12439 has 19 MA's), (6, 12451), (7, 12457), (8, 12460), (13, 12529), (14, 12559), (15, 12583), (17, 12595), (20, 12643), (22, 12709), (23, 12745), (30, 12883), (31, 12886),

Gene: Shatter\_13 Start: 12434, Stop: 12952, Start Num: 5 Candidate Starts for Shatter\_13: (Start: 5 @12434 has 19 MA's), (11, 12488), (30, 12869), (33, 12899),

Gene: Taptic\_11 Start: 13462, Stop: 13845, Start Num: 5 Candidate Starts for Taptic\_11: (Start: 5 @13462 has 19 MA's), (7, 13480), (10, 13510), (12, 13543), (14, 13579), (16, 13612), (17, 13615), (18, 13627), (30, 13816), (32, 13837),

Gene: Wooper\_15 Start: 13905, Stop: 14372, Start Num: 5 Candidate Starts for Wooper\_15: (1, 13401), (2, 13695), (3, 13764), (Start: 5 @13905 has 19 MA's), (11, 13959), (17, 14061), (19, 14085), (30, 14340),